ภาคผนวก

# ่ ภาคผนวก ก เครื่องมือที่ใช้ในการศึกษาค้นคว้า

### แบบสอบถาม ้เรื่อง ปัจจัยที่ส่งผลต่อความพร้อมในการเรียนรู้ด้วยการนำตนเองของนิสิตปริญญาโท ภาคพิเศษ ศูนย์พิษณุโลก คณะศึกษาศาสตร์ มหาวิทยาลัยนเรศวร

#### คำที้แจง

1. แบบสอบถามฉบับนี้ ถามเกี่ยวกับลักษณะการเรียนที่ท่านได้ประพฤติปฏิบัติและความ คิดเห็นเกี่ยวกับกิจกรรมการเรียนรู้ ดังนั้นคำตอบของท่านไม่มีคำตอบใดผิดหรือถูก สิ่งที่สำคัญที่สุด คือ ขอให้ท่านตอบแบบสอบถามให้ตรงกับสภาพความเป็นจริงที่ท่านประพฤติปฏิบัติ และความ คิดเห็นที่เป็นจริงของท่านให้มากที่สุด

> แบบสอบถามฉบับนี้มีทั้งหมด 7 หน้า แบ่งจอกเป็น 2 ตอน **ตอนที่ 1** ข้อมูลส่วนตัวเกี่ยวกับผู้ตอบแบบสอบถาม มีคำถาม 7 ข้อ ี **ตอนที่ 2** ความคิดเห็นเกี่ยวกับลักษณะการเรียนรู้ด้วยตนเองมีคำถาม 50 ข้อ

โปรดตอบแบบสอบถามฉบับนี้ให้ครบถ้วนทุกข้อ กรุณาอย่าเว้นข้อใดข้อหนึ่งเพราะ 2. ข้อมูลที่ได้จากท่านนั้นจะเป็นประโยชน์กับมหาวิทยาลัยในด้านการวางแผน พัฒนาและปรับปรุง หลักสูตร และใช้เป็นแนวทางในการจัดการเรียนการสอนให้สอดคล้องกับคุณลักษณะของนิสิต ้รวมทั้งส่งเสริมให้นิสิตมีลักษณะการเรียนร้ด้วยการนำตนเองมากขึ้น

### **- เรื่อง** ปัจจัยที่ส่งผลต่อความพร้อมในการเรียนรู้ด้วยการนำตนเองของนิสิตปริญญาโท ภาคพิเศษ ศูนย์พิษณุโลก คณะศึกษาศาสตร์ มหาวิทยาลัยนเรศวร

```
ตอนที่ 1 ข้อมูลส่วนตัวเกี่ยวกับผู้ตอบแบบสอบถาม
คำชี้แจง โปรดทำเครื่องหมาย ✔ ใน [ ]หน้าข้อความที่ตรงกับความเป็นจริงของท่าน
1 เพศ
           [ ] ชาย           [ ] หญิง
2. อาย
           [\begin{array}{cccc} 1 & 21 - 30 \; 1 \end{array} \qquad [\begin{array}{cccc} 1 & 31 - 40 \; 1 \end{array} \qquad [\begin{array}{cccc} 1 & 41 - 50 \; 1 \end{array} \qquad[ ] 51 - 60 ปี [ ] 60 ปี ขึ้นไป
3. สถานภาพสมรส
           [ ] โสด [ ] สมรส
                                                                          [ ] แยกกันอยู่
           [ ] หม้าย
                                     [ ] หย่าร้าง
4. ชั้นปี
           \begin{bmatrix} 1 & \mathbf{1} & 1 & \mathbf{1} & \mathbf{1} & \mathbf{15 สาขาวิชา
           [ ] การบริหารการศึกษา
                                                                 | | วิจัยและประเมินผลการศึกษา
           [ ] เทคโนโลยีและสื่อสารการศึกษา  [ ] หลักสูตรและการสอน
           | | การศึกษา
6. ก 
           \lceil | < 3.33 \lceil | 3.33 - 3.66 \lceil | > 3.66
7. คาที่พ
           [ ]     รับราชการครู                [   ]     รับราชการอื่น ๆ ระบุ................................
           「 ] พนักงานราชการครู       「 ]   พนักงานราชการ อื่น ๆ ระบุ.......................
           [ ] ครูอัตราจ้าง   [ ] อื่น ๆ ระบุ.................................
```
**ตอนที่ 2** ความคิดเห็นเกี่ยวกับลักษณะการเรียนรู้ด้วยตนเอง<br>คำ**ชี้แจง** โปรดทำเครื่องหมาย ✔ ในช่องที่ตรงกับความเป็นจริงที่เกี่ยวกับตัวท่านมากที่สุด

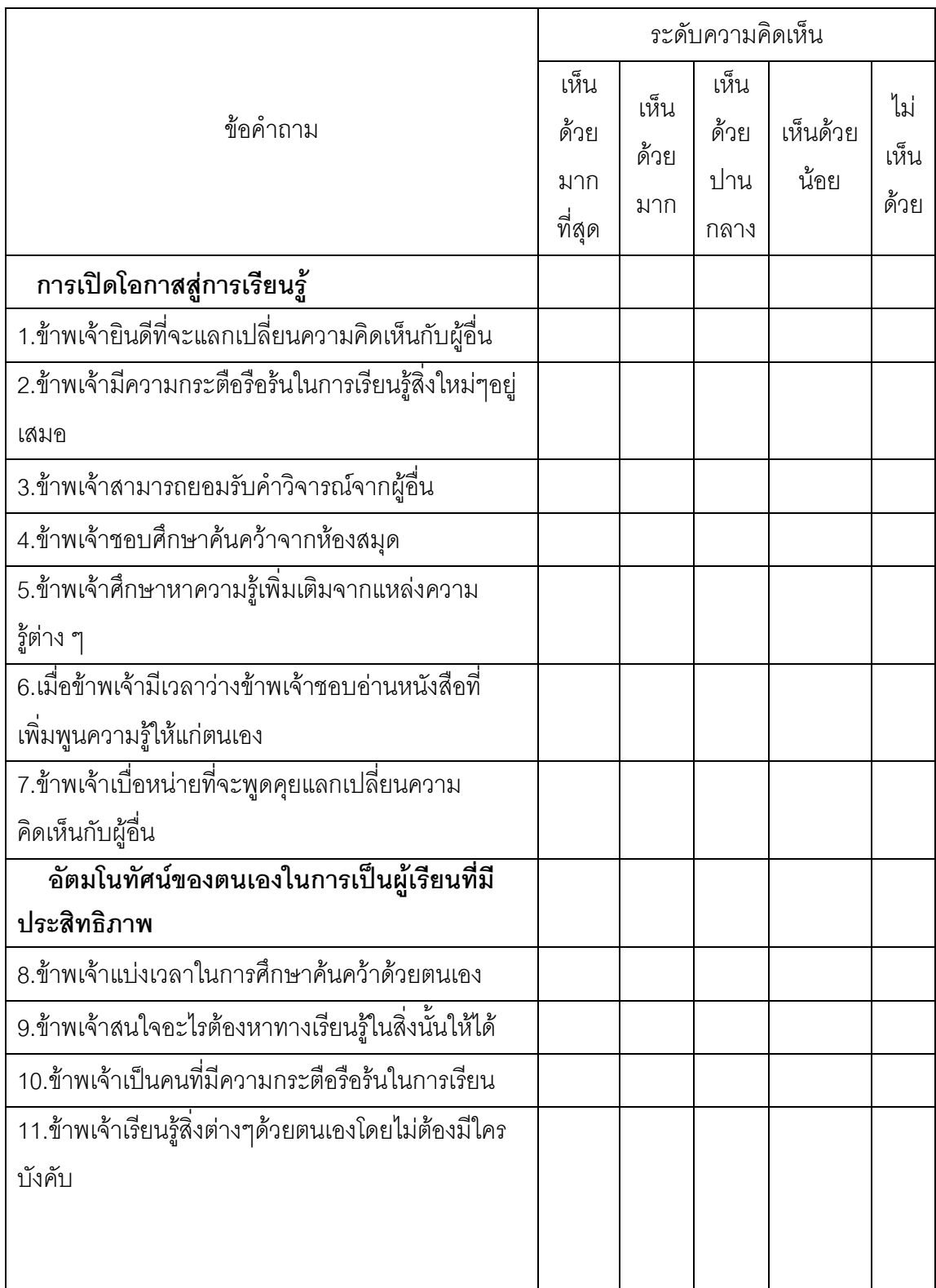

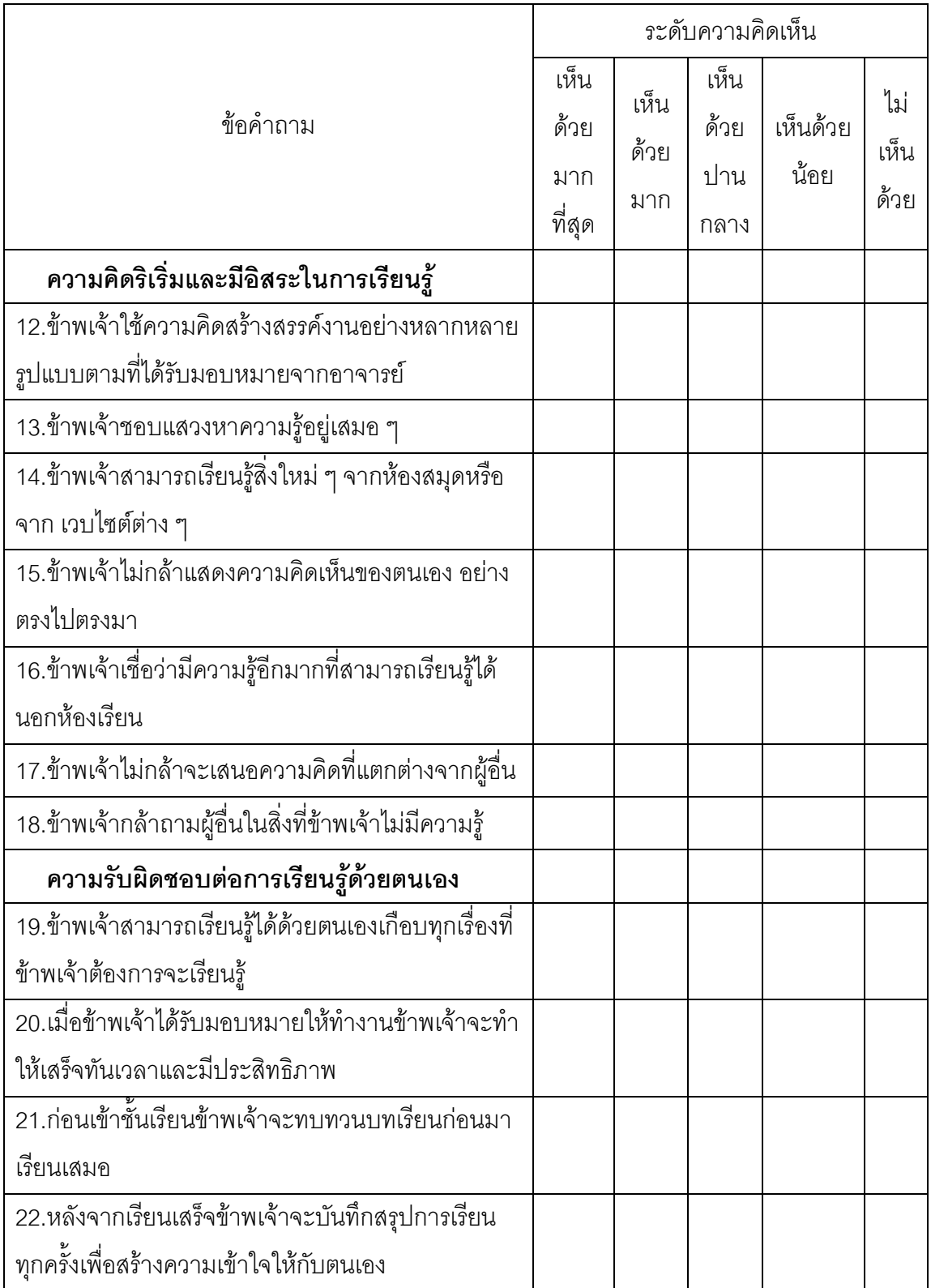

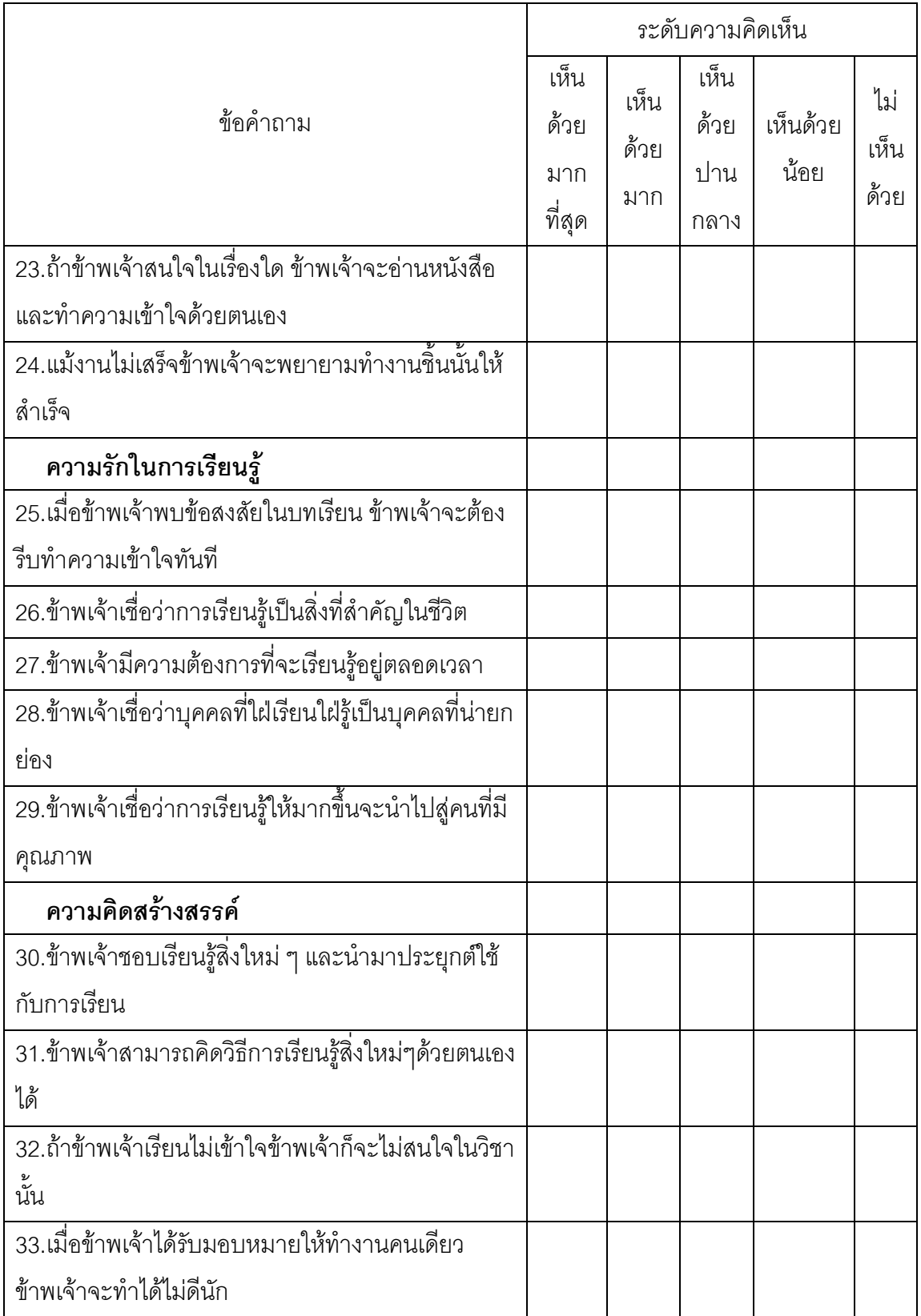

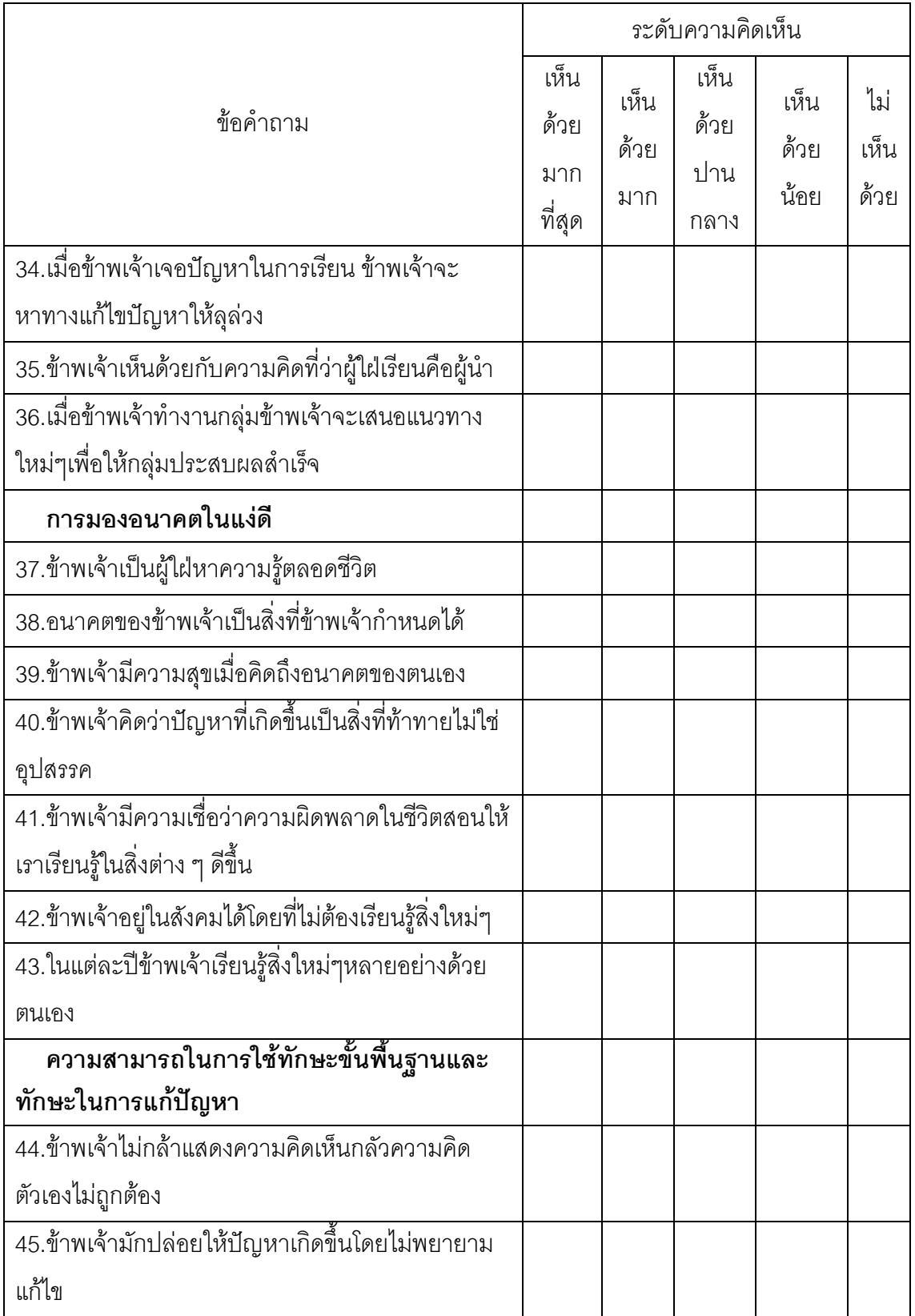

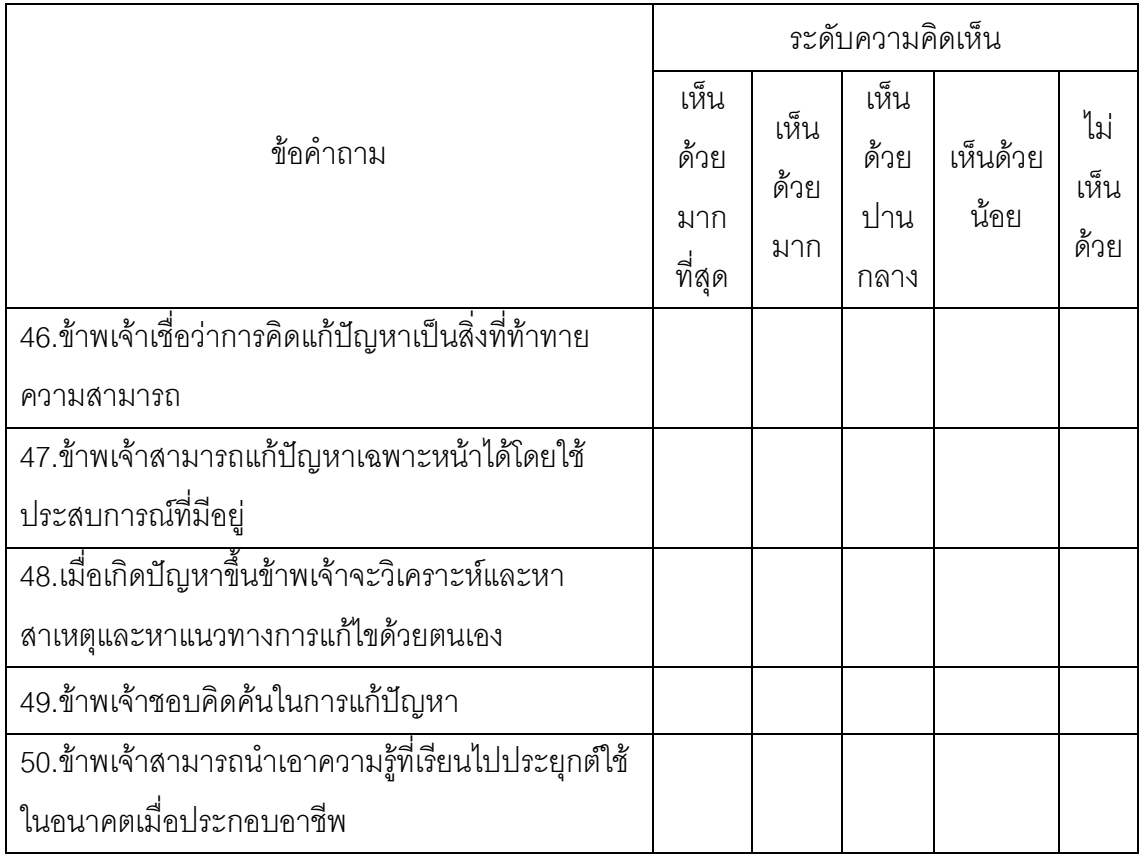

# ภาคผนวก ข รายนามผู้เชี่ยวชาญ

รายนามผู้เชี่ยวชาญ ในการตรวจแก้ไขเครื่องมือเพื่อการศึกษาค้นคว้าด้วยตนเอง

- 1. รองศาสตราจารย์ ดร.ฉลอง ชาตรูประชีวิน ภาควิชาบริหารและพัฒนาการศึกษา คณะศึกษาศาสตร์ มหาวิทยาลัยนเรศวร
- 2. รองศาสตราจารย์ ดร.ภานุวัฒน์ ภักดีวงศ์ ภาควิชาบริหารและพัฒนาการศึกษา คณะศึกษาศาสตร์ มหาวิทยาลัยนเรศวร
- 3. ผู้ช่วยศาสตราจารย์ ดร.อรรถวุฒิ จารุสาธิต ภาควิชาบริหารและพัฒนาการศึกษา คณะศึกษาศาสตร์ มหาวิทยาลัยนเรศวร

### ภาคผนวก ค ตารางแสดงค่าความสอดคล้อง(IOC)ของแบบสอบถาม

ตาราง ดัชนีความสอดคล้องระหว่างรายการข้อคำถามกับความพร้อมในการเรียนรู้ด้วยการนำ

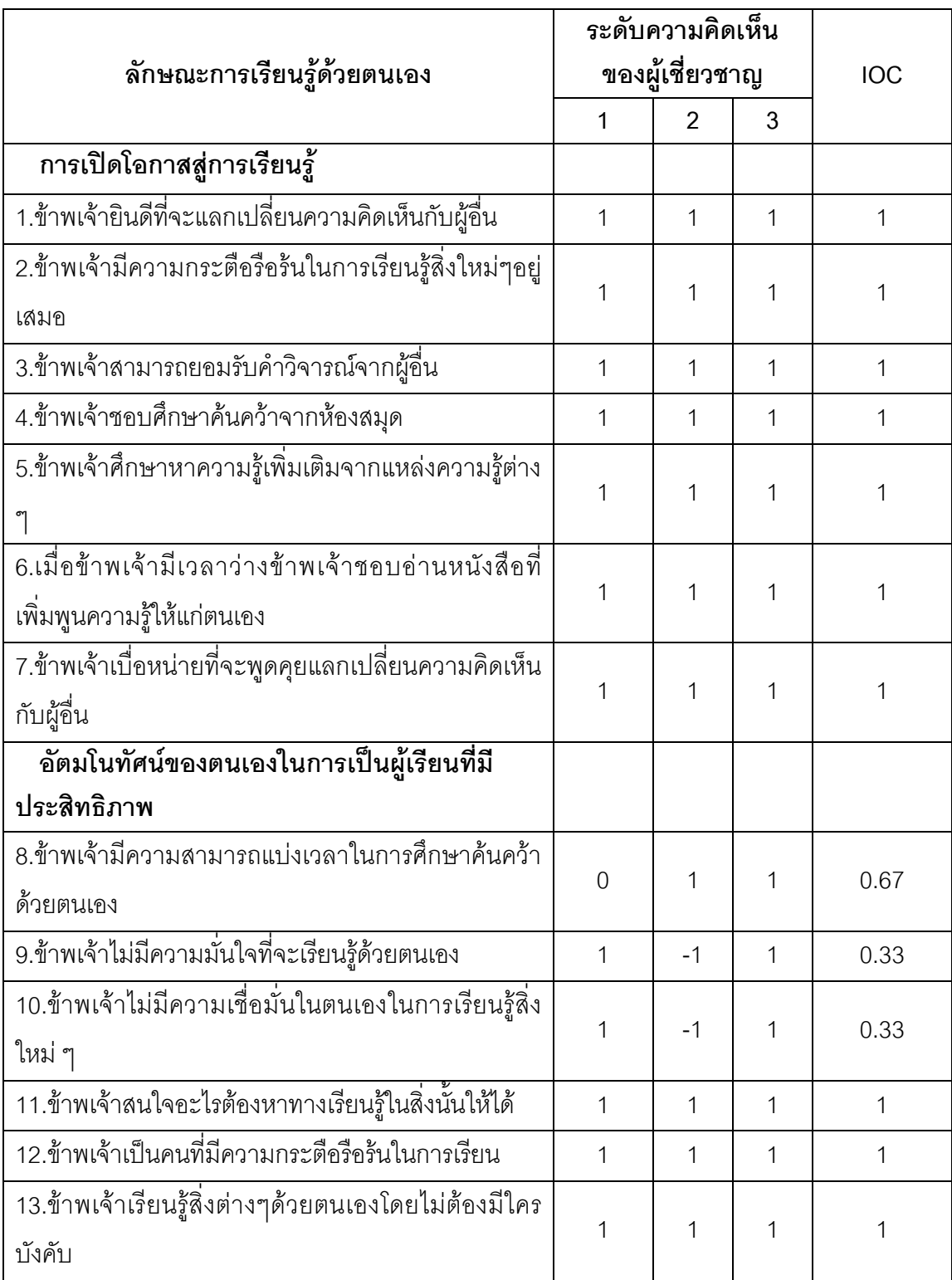

ตนเอง

#### (ต่อ) ตาราง

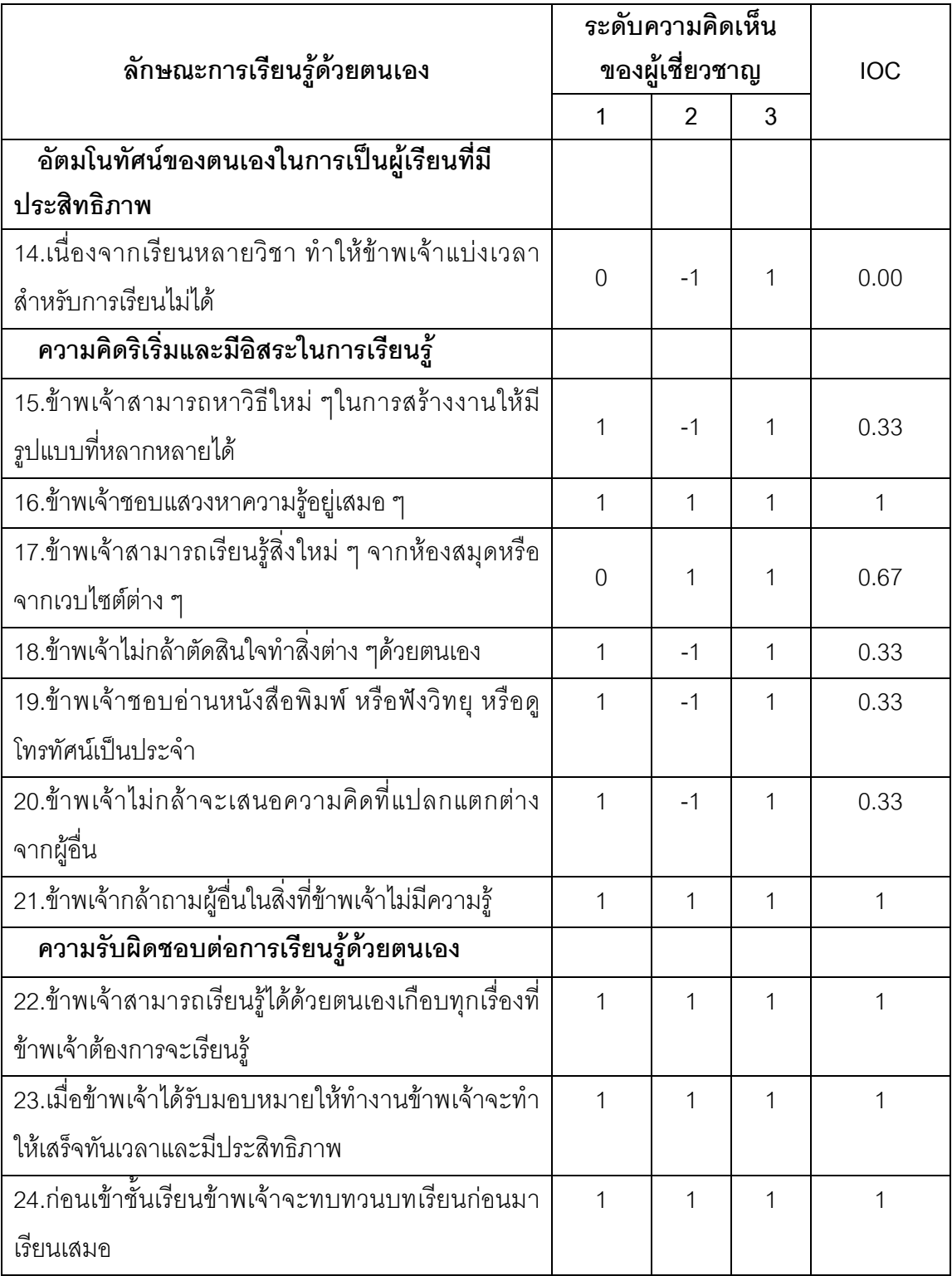

#### (ต่อ) ตาราง

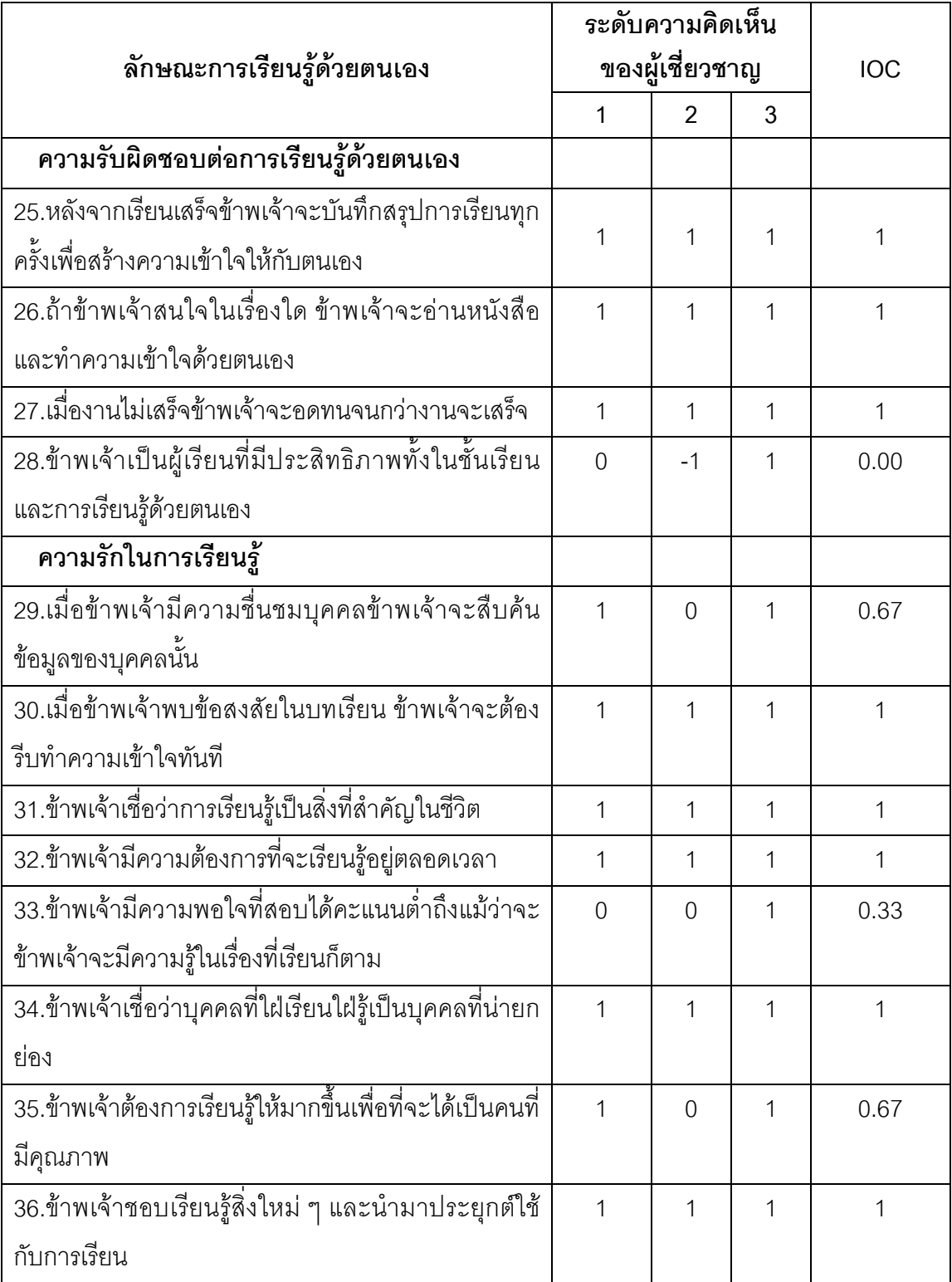

#### ตาราง (ต่อ)

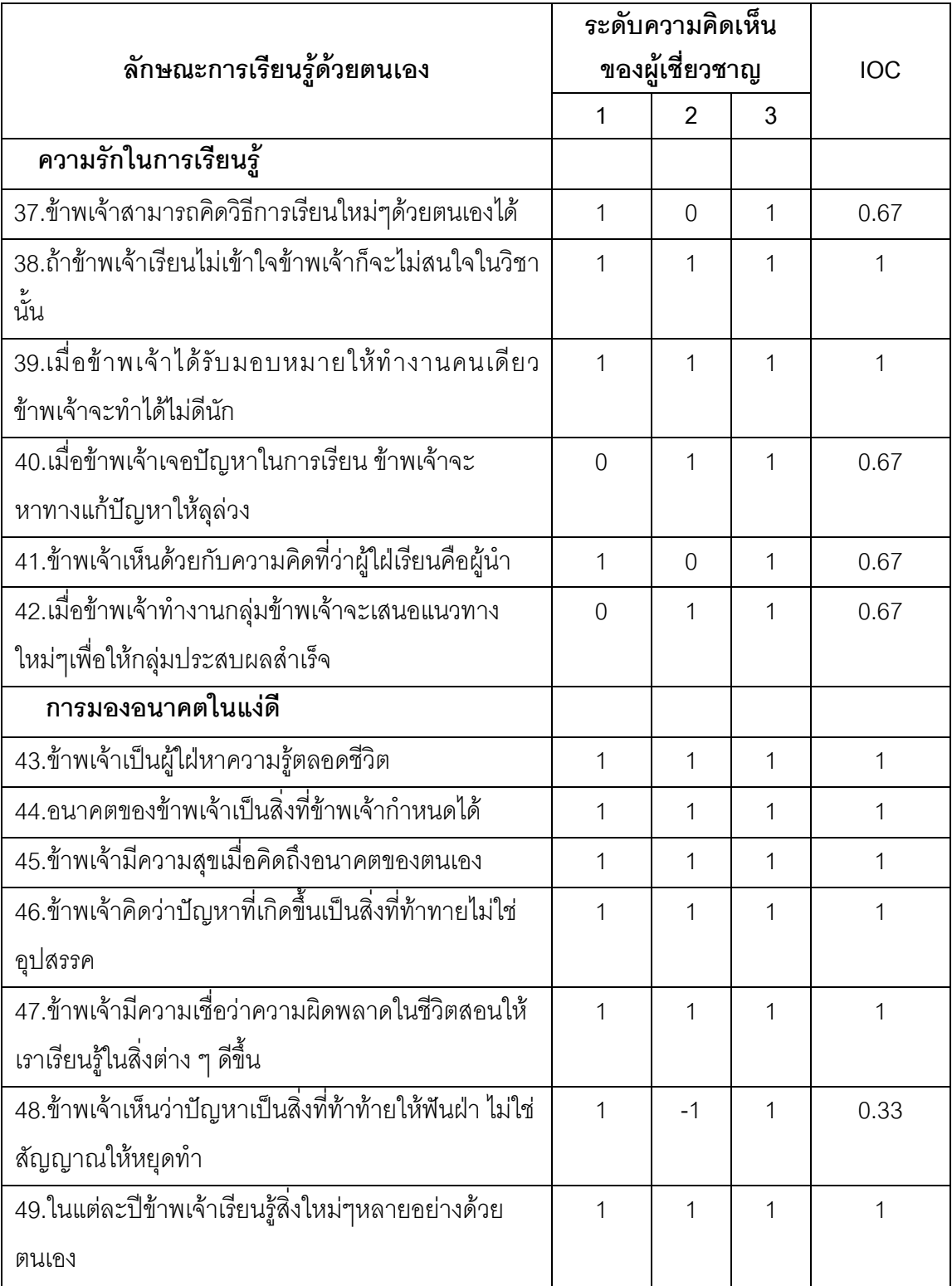

#### ตาราง (ต่อ)

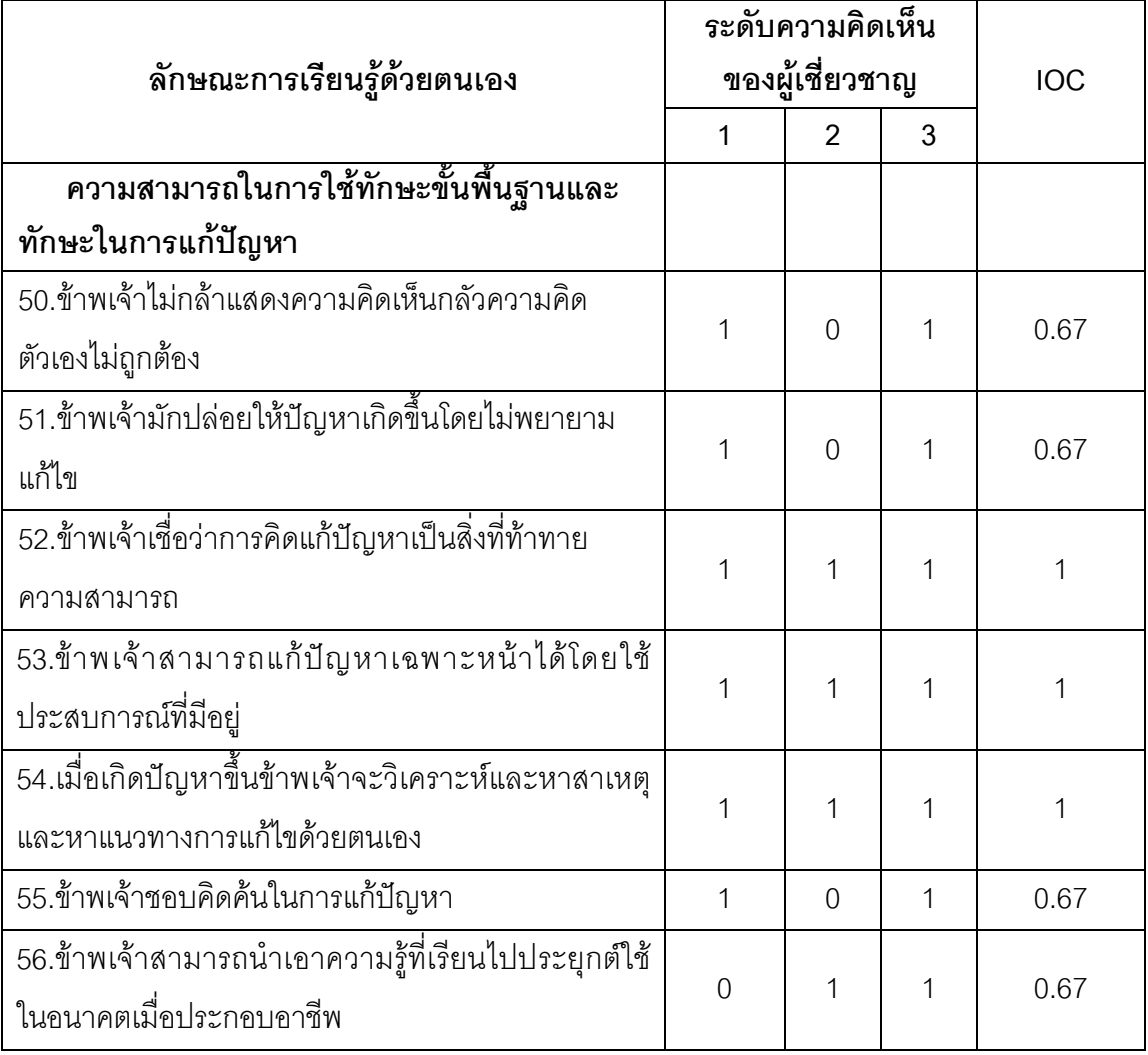

ประวัติผู้ศึกษาค้นคว้า

# ประวัติผู้ศึกษาค้นคว้า

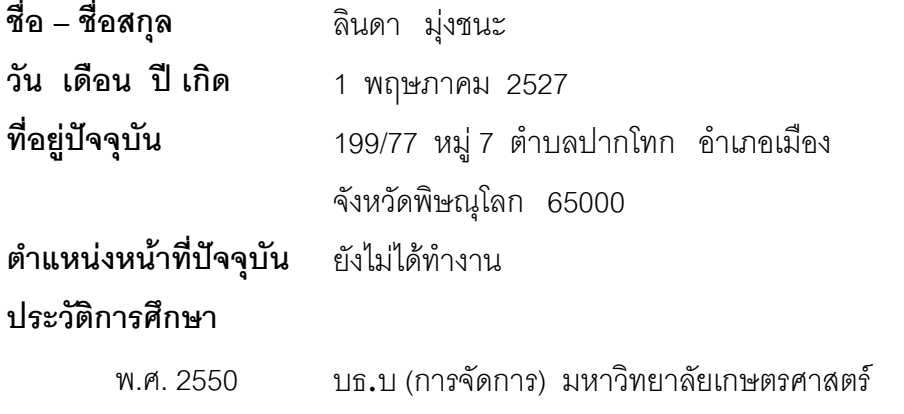